## SAP ABAP table MDG\_MDF300C {Names of Master Data Hierarchies}

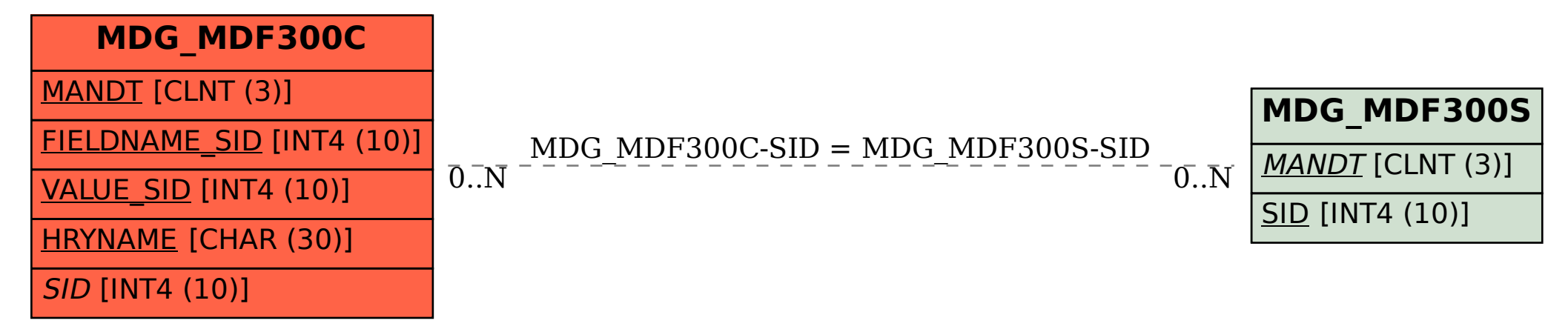